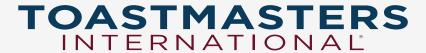

# **Pathways**

**Base Camp** 

Jamie Ogborn, DTM

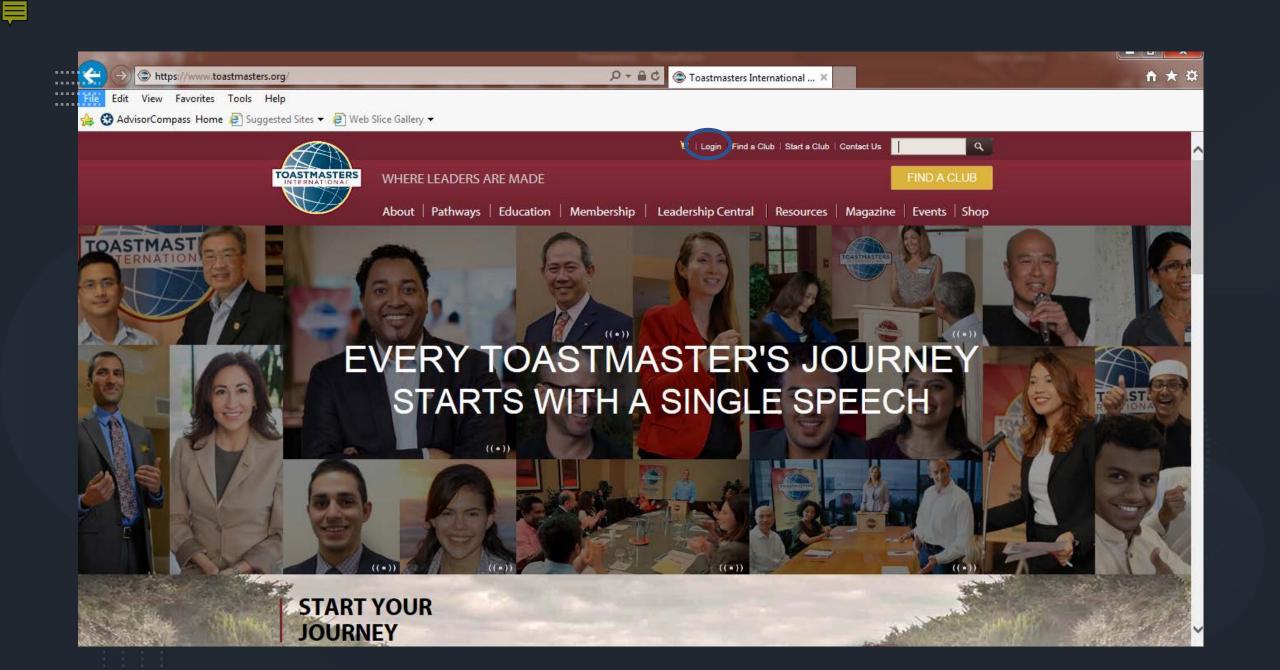

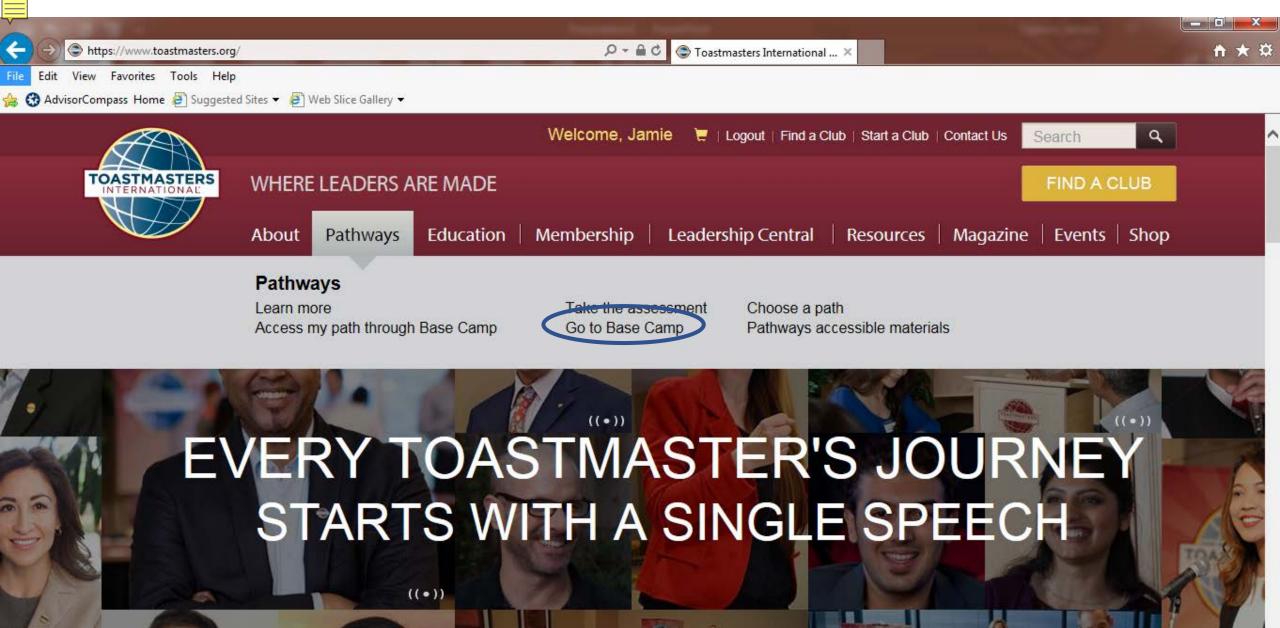

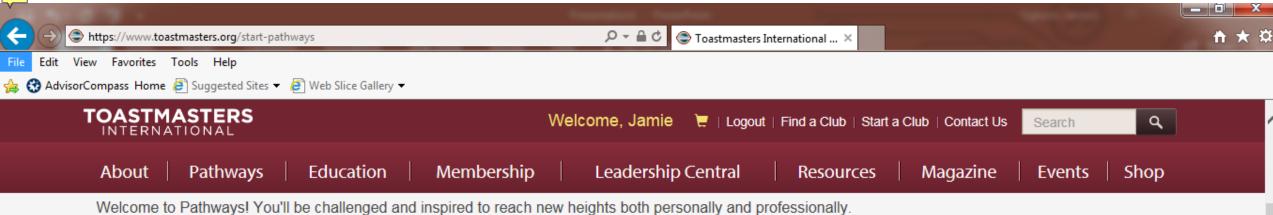

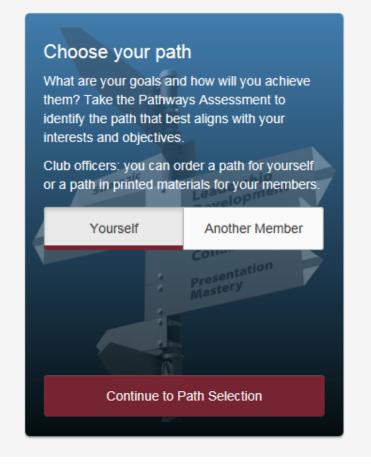

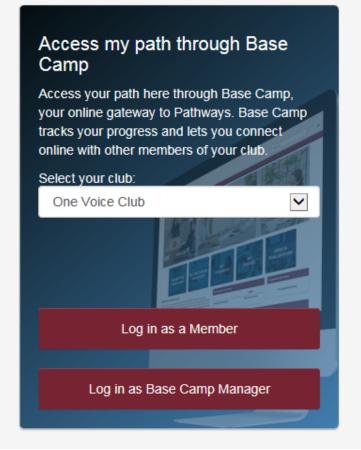

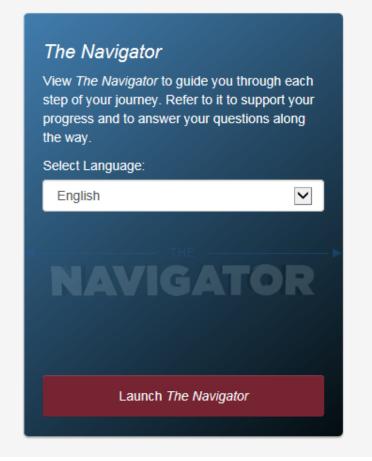

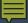

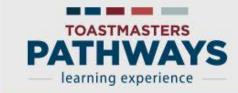

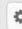

٥

Home

Paths and Learning

**Tutorials and Resources** 

### Welcome to Base Camp, Jamie

⟨ Return to My Toastmasters Profile

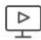

### Paths and Learning (Education Transcript)

Access all your path and learning materials

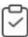

### **Speech Evaluations**

Access any project speech evaluation resource

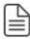

### **Tutorials and Resources**

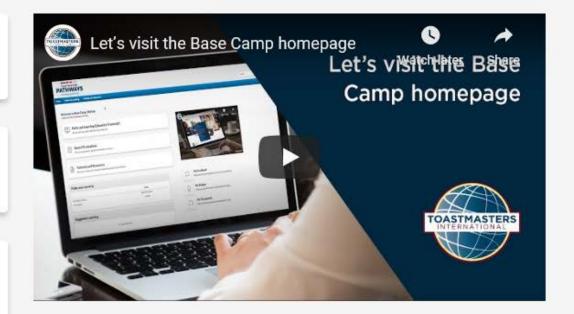

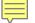

## Paths and Learning

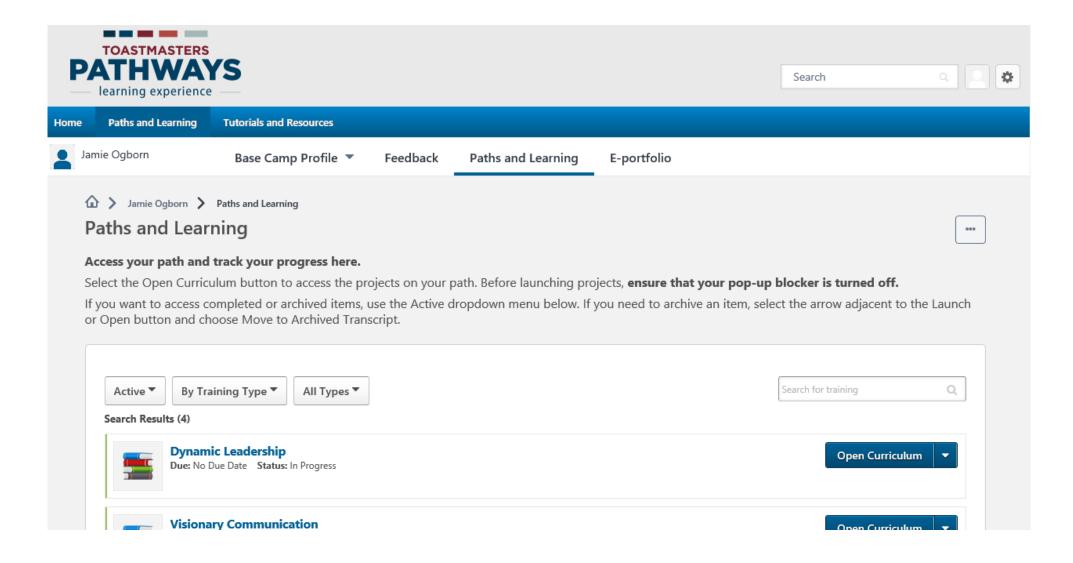

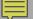

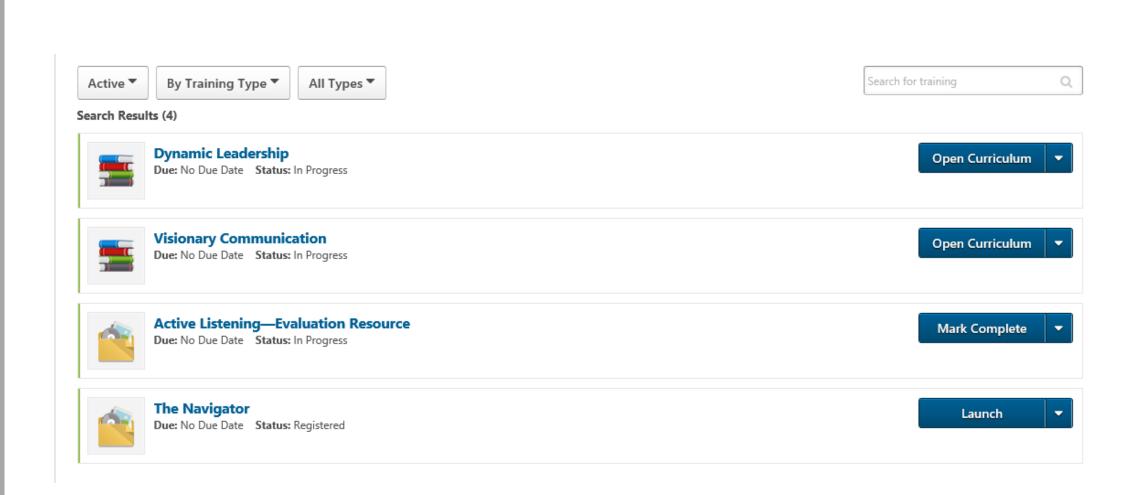

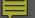

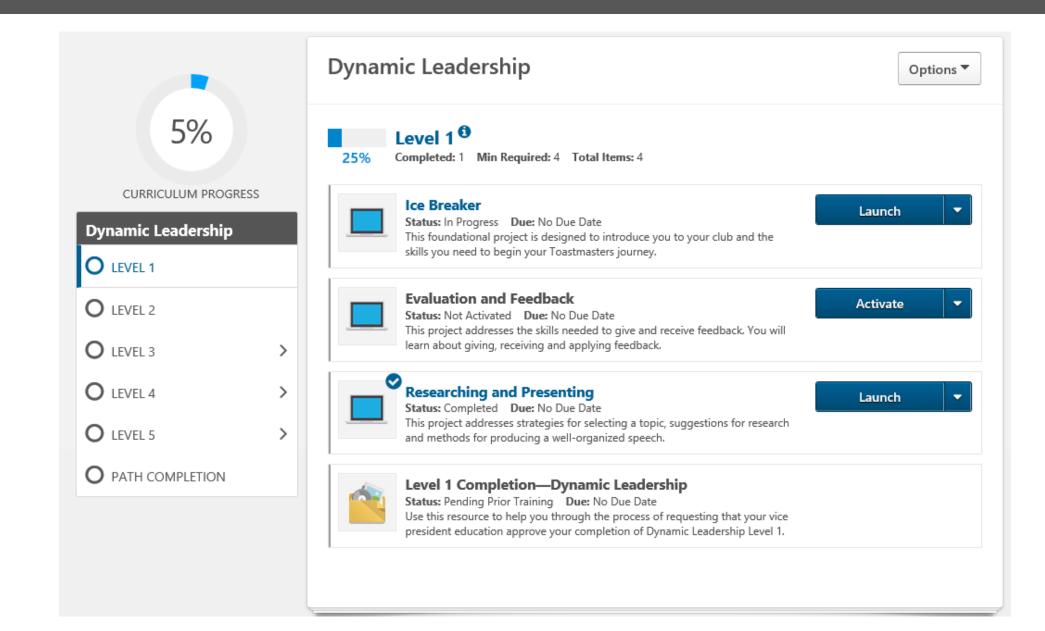

### 買

### **NAVIGATION**

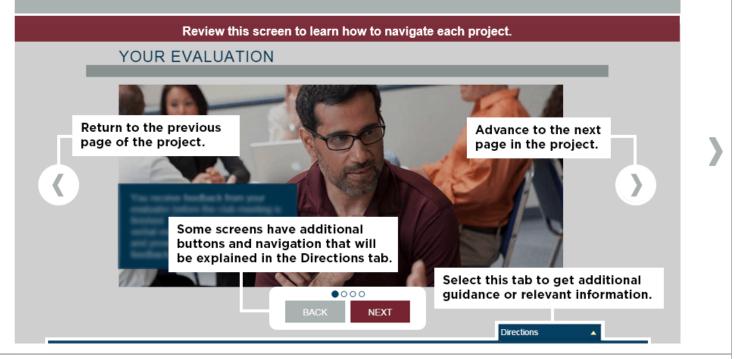

▼

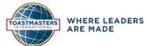

Select to move to another section:

Dynamic Leadership 1: Ice Breaker

### 買

### YOUR ASSIGNMENT

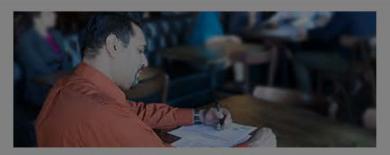

For all assignment details and requirements, review the Project Checklist.

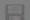

**Project Checklist** 

**Purpose:** The purpose of this project is to introduce yourself to the club and learn the basic structure of a public speech.

**Overview:** Write and deliver a speech about any topic to introduce yourself to your club. Your speech may be humorous, informational, or any other style that appeals to you.

Directions

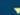

#### PRINTING YOUR PROJECT

You may download and print a PDF version of this project. For instructions, use the resource below.

View Printing a Project and Resources

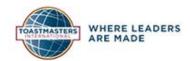

Select to move to another section:

Dynamic Leadership 1: Ice Breaker

### CONGRATULATIONS!

Congratulations! You have completed this project. You are now ready to advance to the next project on your path.

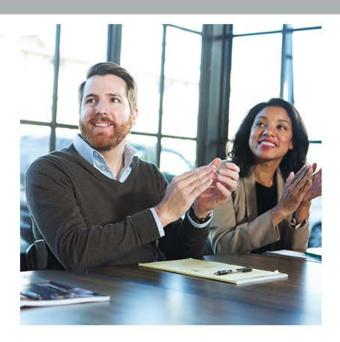

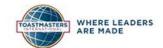

Select to move to another section:

Dynamic Leadership 1: Ice Breaker

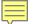

After you have completed a project you will close out of this tab. This was a pop up, therefore the next tab you will see is curriculum tab

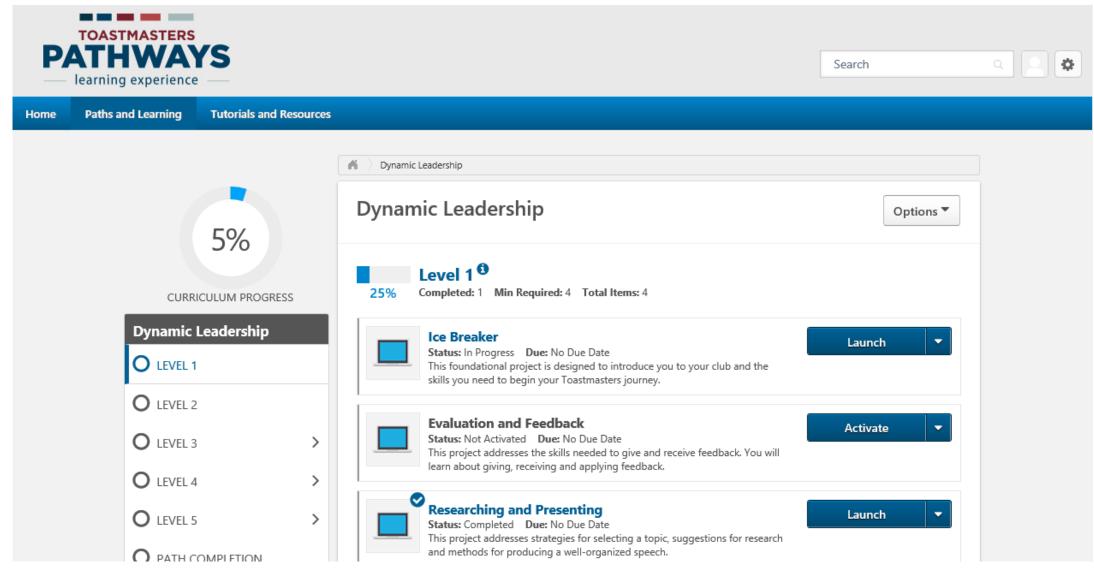

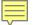

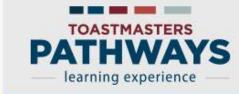

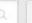

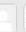

Home

Paths and Learning

**Tutorials and Resources** 

### Welcome to Base Camp, Jamie

⟨ Return to My Toastmasters Profile

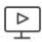

### Paths and Learning (Education Transcript)

Access all your path and learning materials

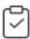

### **Speech Evaluations**

Access any project speech evaluation resource

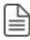

### **Tutorials and Resources**

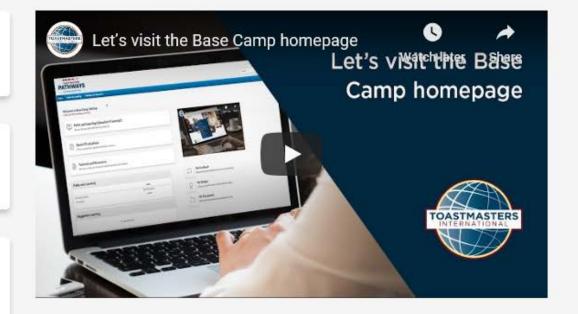

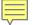

## Speech Evaluations

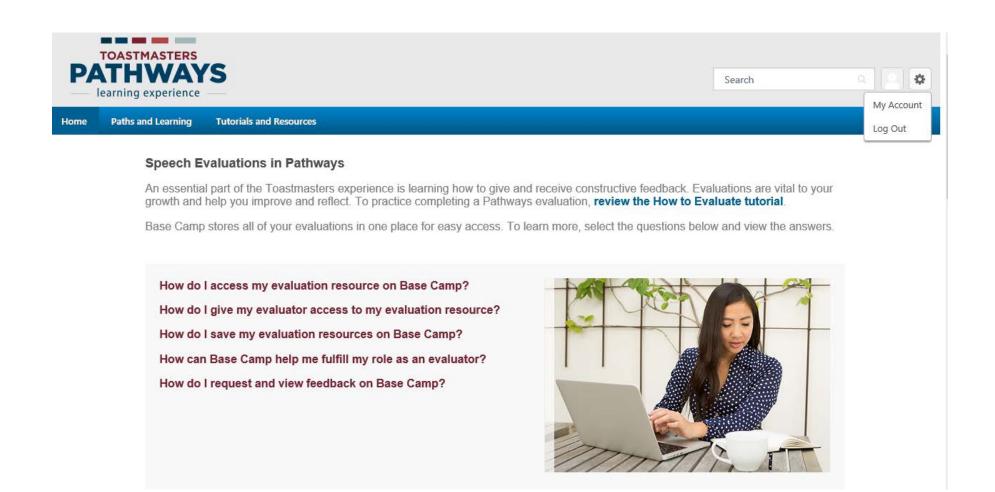

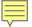

### **Evaluation Resources**

Select a project title below to view the evaluation resource.

| Active Listening                    | Distinguished<br>Toastmaster                        | Introduction to<br>Toastmasters<br>Mentoring | Managing Time                  | Reflect On Your<br>Path                         |
|-------------------------------------|-----------------------------------------------------|----------------------------------------------|--------------------------------|-------------------------------------------------|
| Advanced<br>Mentoring               | Effective Body<br>Language                          | Know Your Sense of Humor                     | Mentoring                      | Researching and<br>Presenting                   |
| Building a Social<br>Media Presence | Engage Your<br>Audience with Humor                  | Lead in Any<br>Situation                     | Moderate a Panel<br>Discussion | Successful<br>Collaboration                     |
| Communicate<br>Change               | Ethical Leadership                                  | Leading in Difficult<br>Situations           | Motivate Others                | Team Building                                   |
| Connect with<br>Storytelling        | Evaluation and<br>Feedback—Evaluation<br>Resource 1 | Leading in Your<br>Volunteer<br>Organization | Negotiate the Best<br>Outcome  | The Power of<br>Humor in an<br>Impromptu Speech |
| Connect with Your<br>Audience       | Evaluation and<br>Feedback—Evaluation<br>Resource 2 | Leading Your Team                            | Persuasive<br>Speaking         | Understanding<br>Conflict Resolution            |
| Create a Podcast                    | Evaluation and<br>Feedback—Evaluation<br>Resource 3 | Lessons Learned                              | Planning and<br>Implementing   | Understanding<br>Emotional<br>Intelligence      |

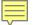

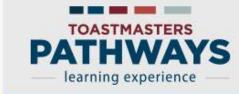

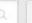

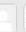

Home

Paths and Learning

**Tutorials and Resources** 

### Welcome to Base Camp, Jamie

⟨ Return to My Toastmasters Profile

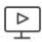

### Paths and Learning (Education Transcript)

Access all your path and learning materials

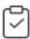

### **Speech Evaluations**

Access any project speech evaluation resource

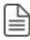

### **Tutorials and Resources**

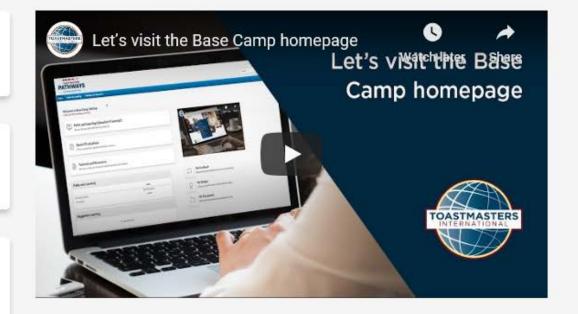

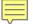

### Tutorials and Resources

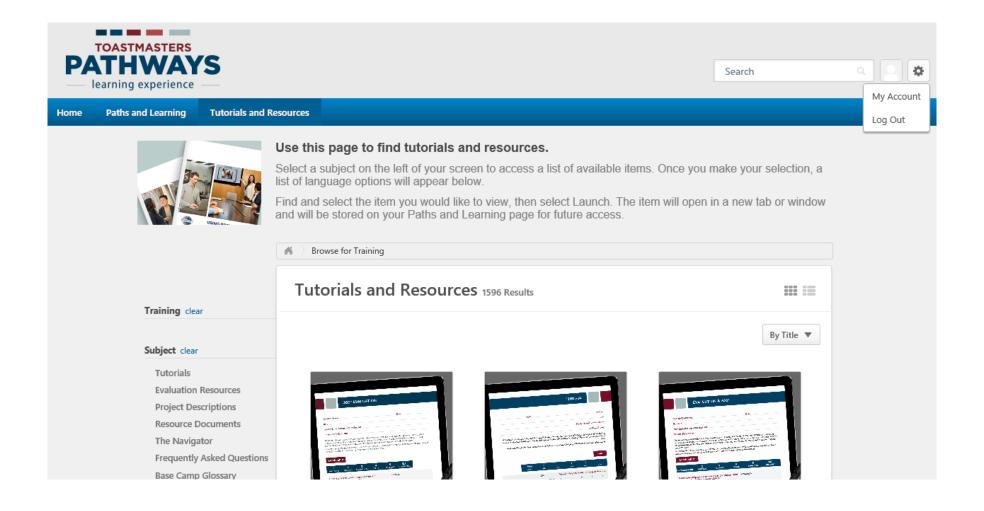

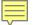

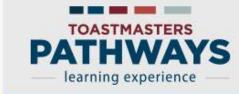

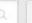

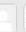

Home

Paths and Learning

**Tutorials and Resources** 

### Welcome to Base Camp, Jamie

⟨ Return to My Toastmasters Profile

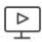

### Paths and Learning (Education Transcript)

Access all your path and learning materials

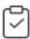

### **Speech Evaluations**

Access any project speech evaluation resource

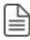

### **Tutorials and Resources**

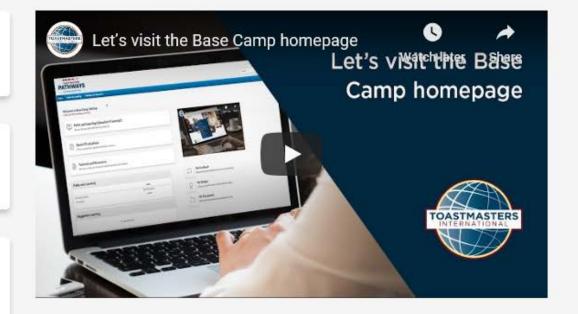

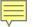

## My Feedback or My Documents

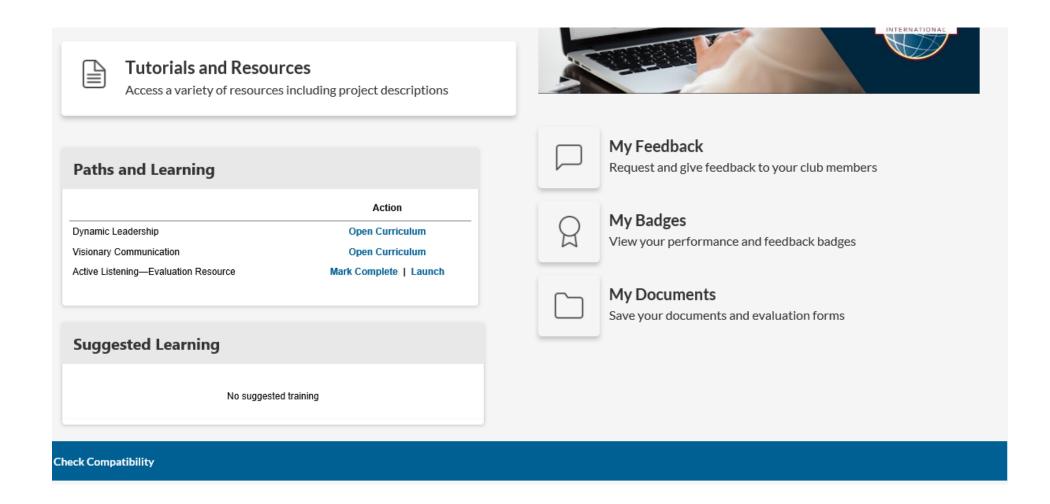

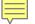

## Click on E-Portfolio

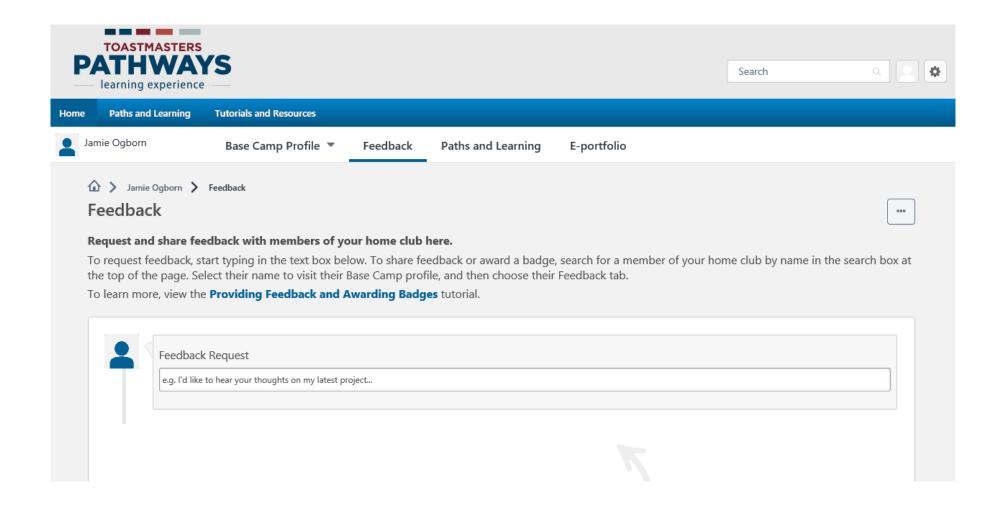

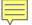

### Documents

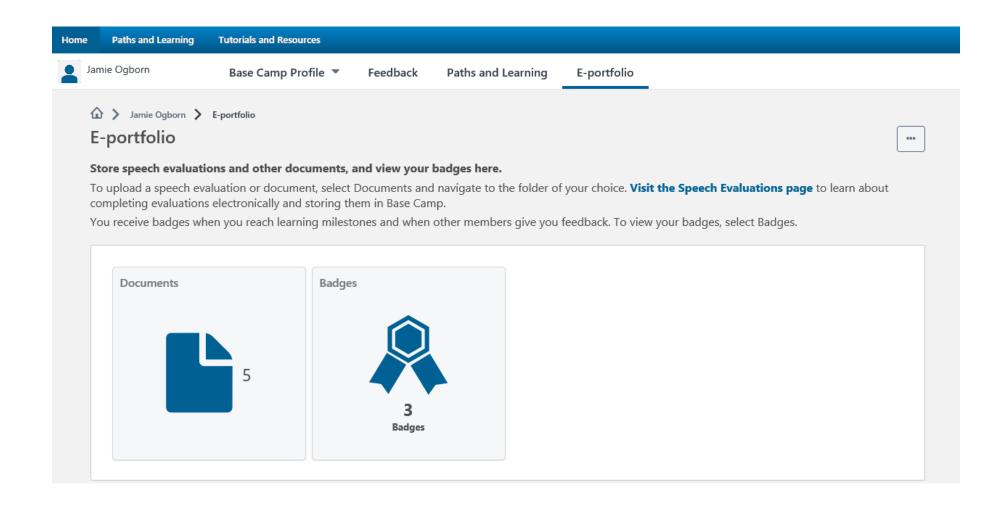

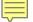

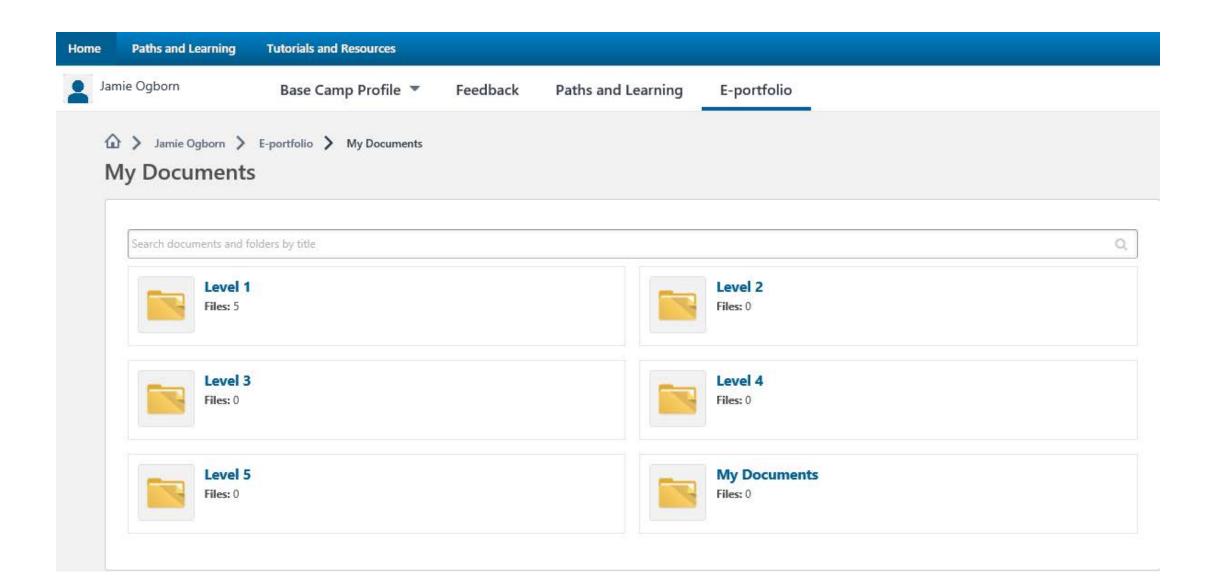

### Resources:

- Basecamp Navigator
- YouTube
- Other Toastmasters
- Your club President and VP of Education
- Your area director
- Toastmasters International
- Toastmasters International Facebook Group